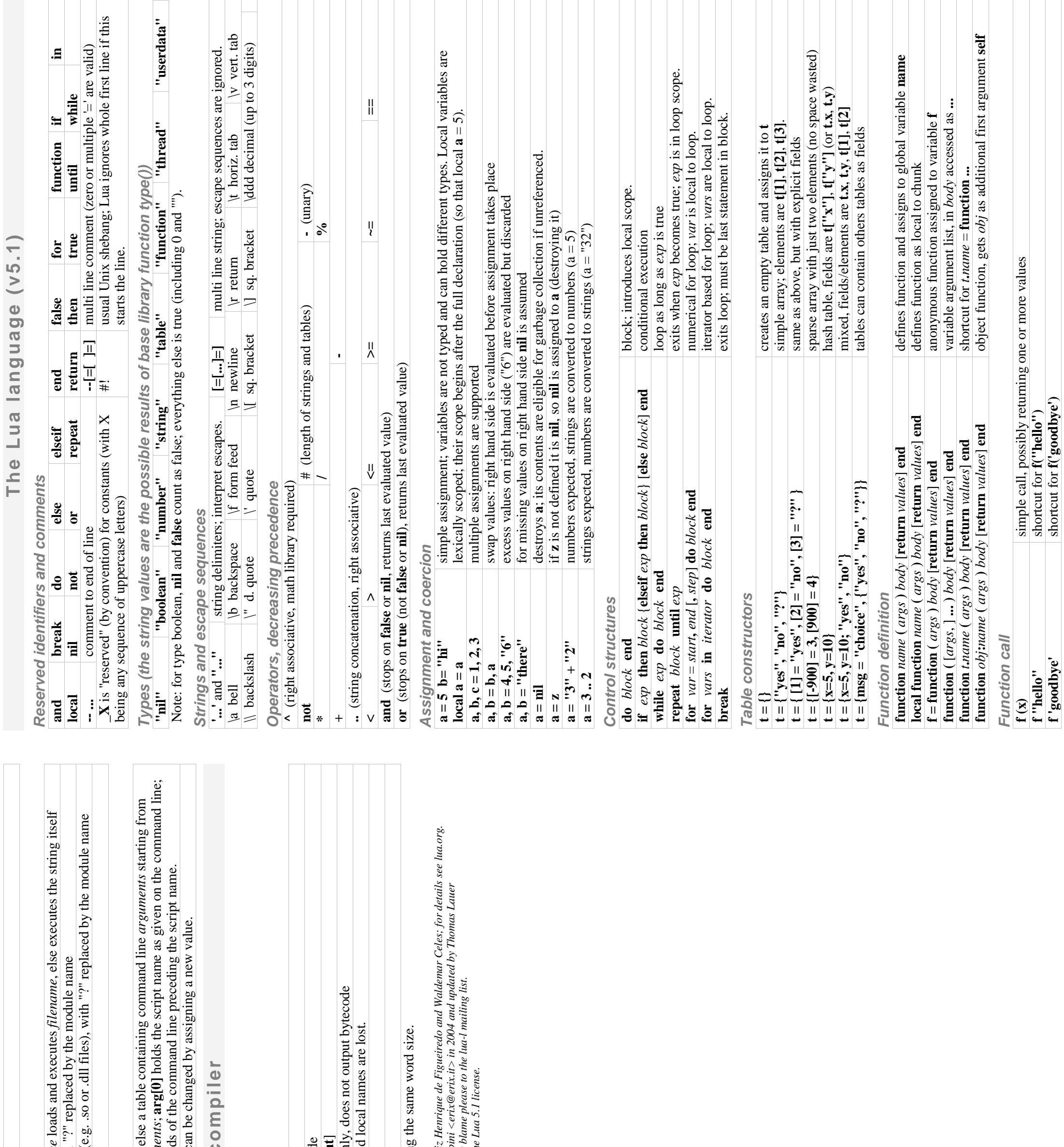

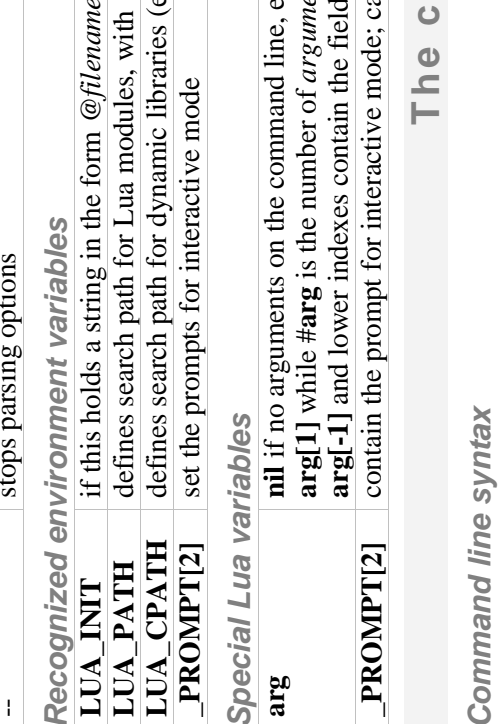

## **luac** [options] [filenames]

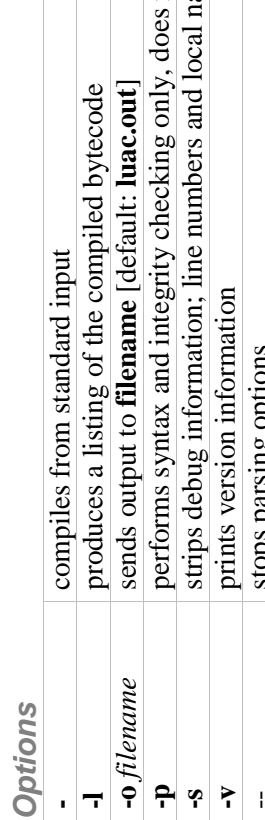

stops parsing options<br>Note: compiled chunks are portable between machines having the san

Lua is a language designed and implemented by Roberto lerusalimschy, Luiz Henriqu<br>Drafts of this reference card (for Lua 5.0) were produced by Enrico Colombini <erix<br><thomas.lauer@gmail.com> in 2007, 2008 and 2009. Comment

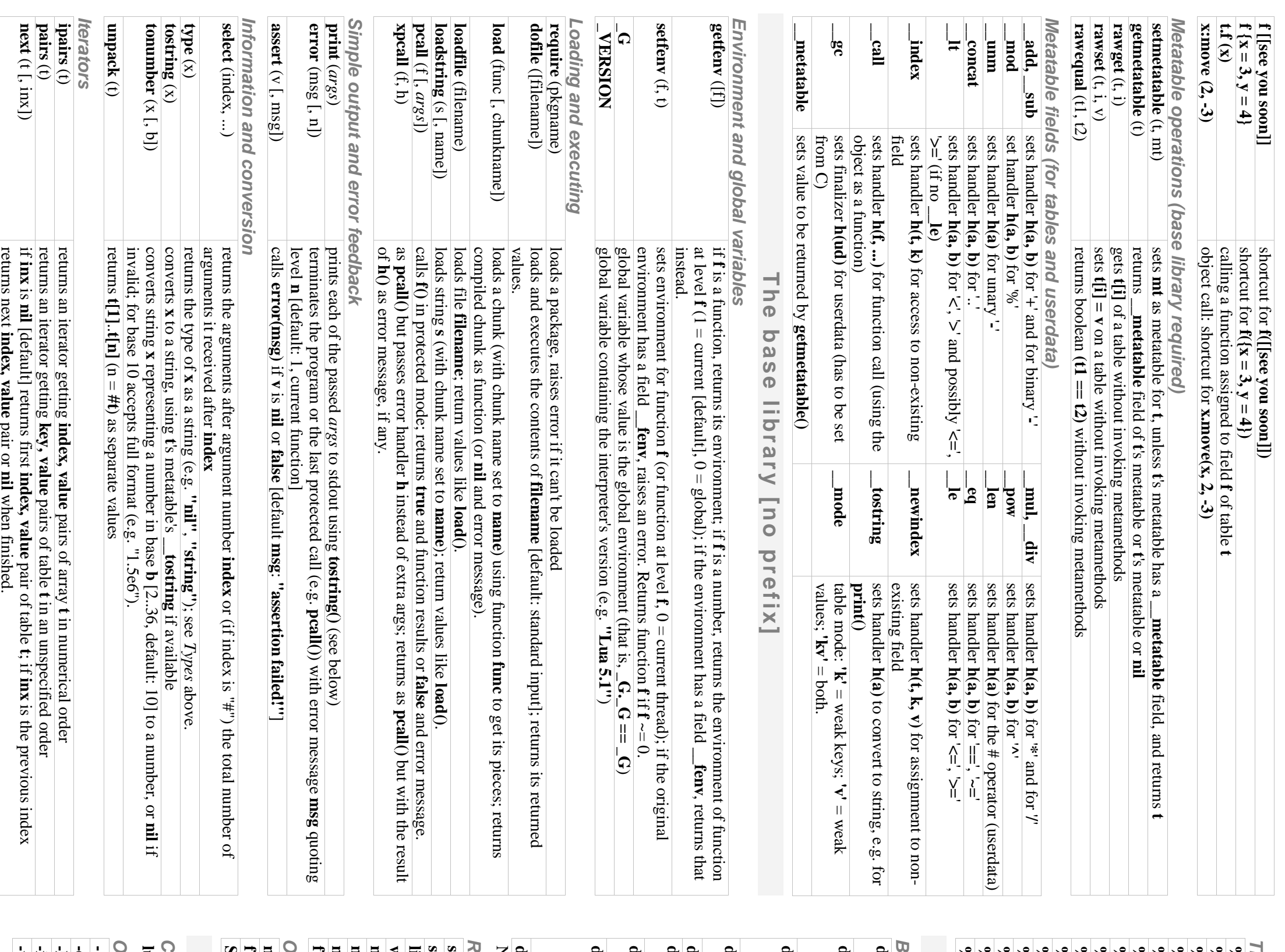

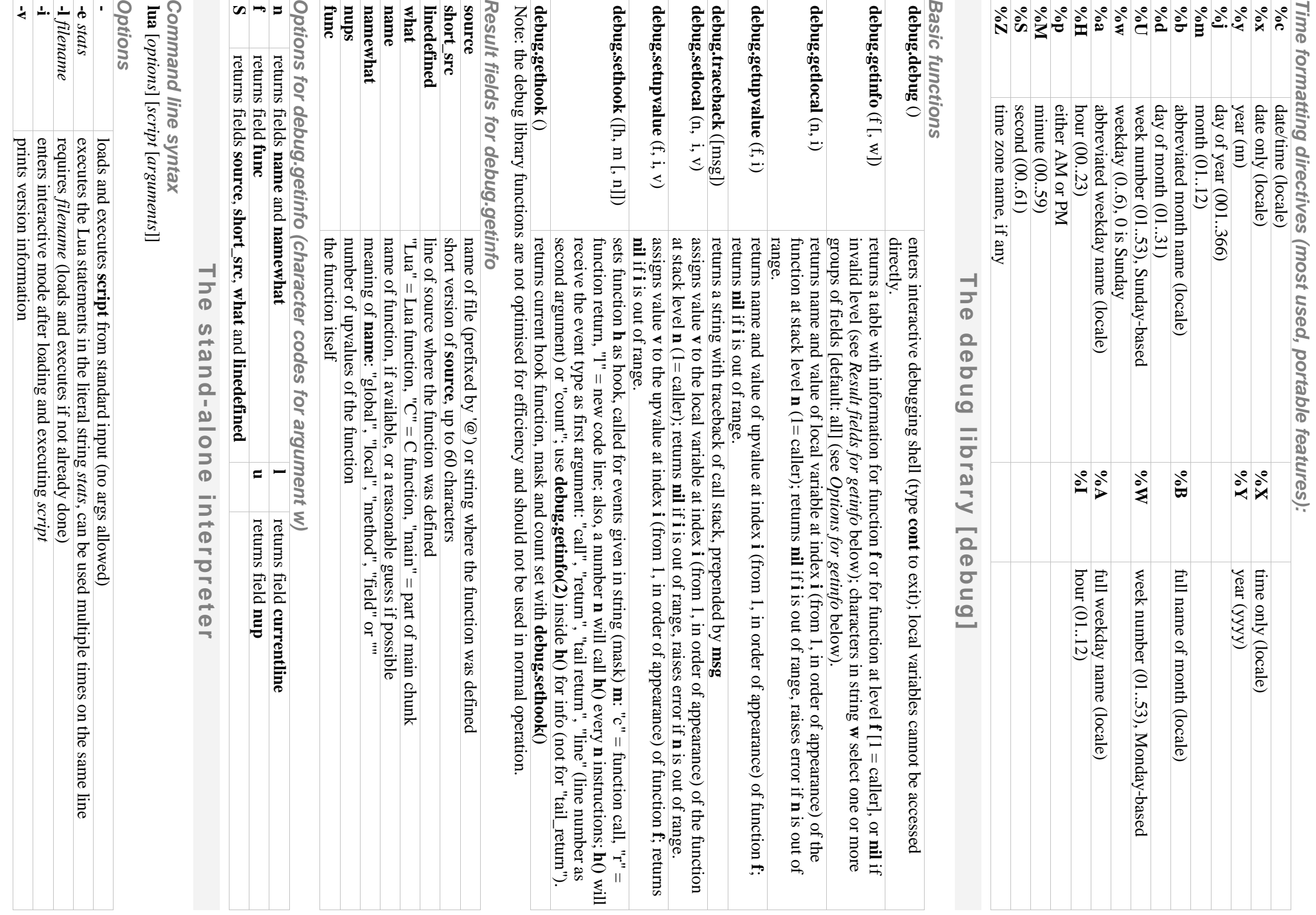

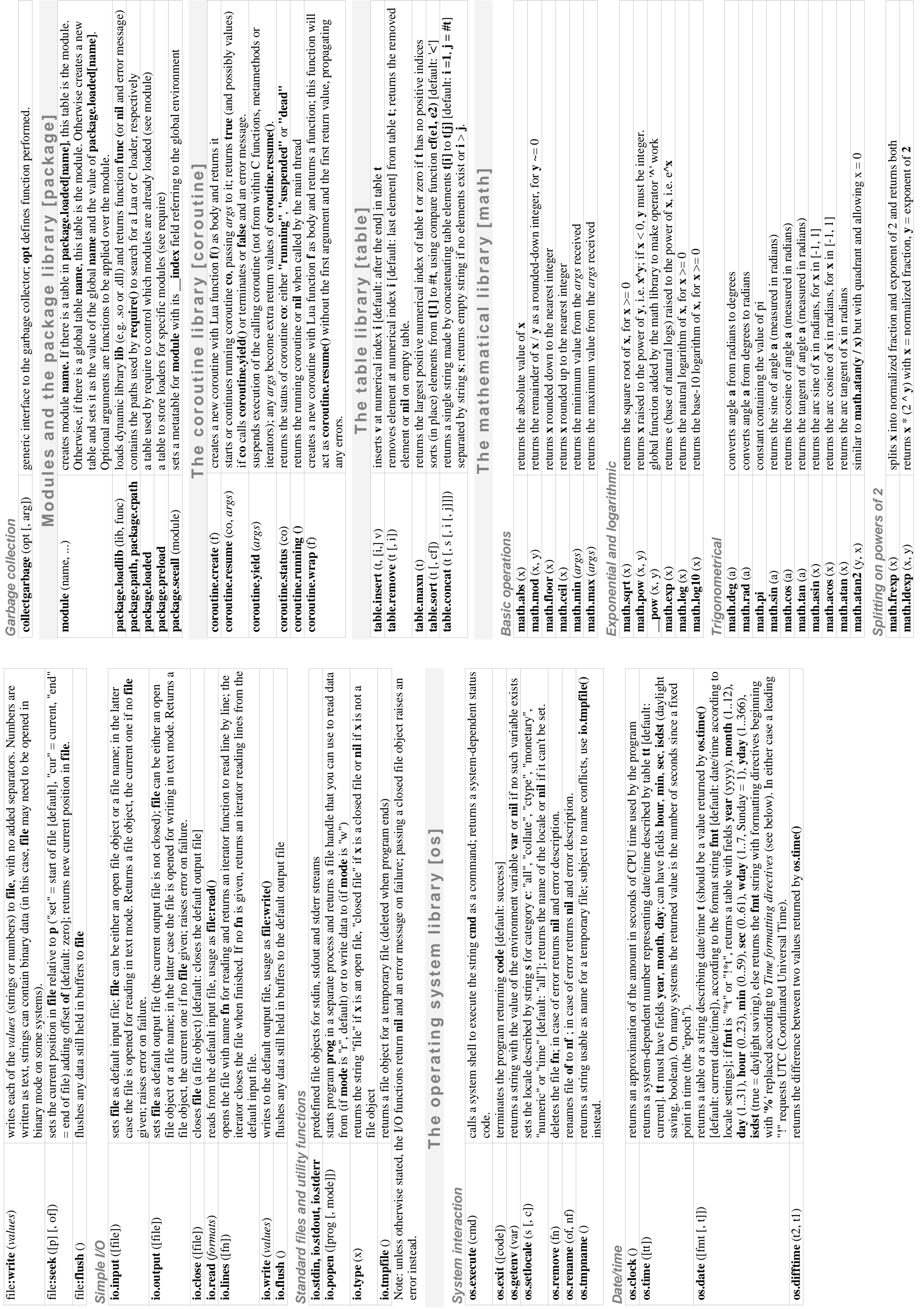

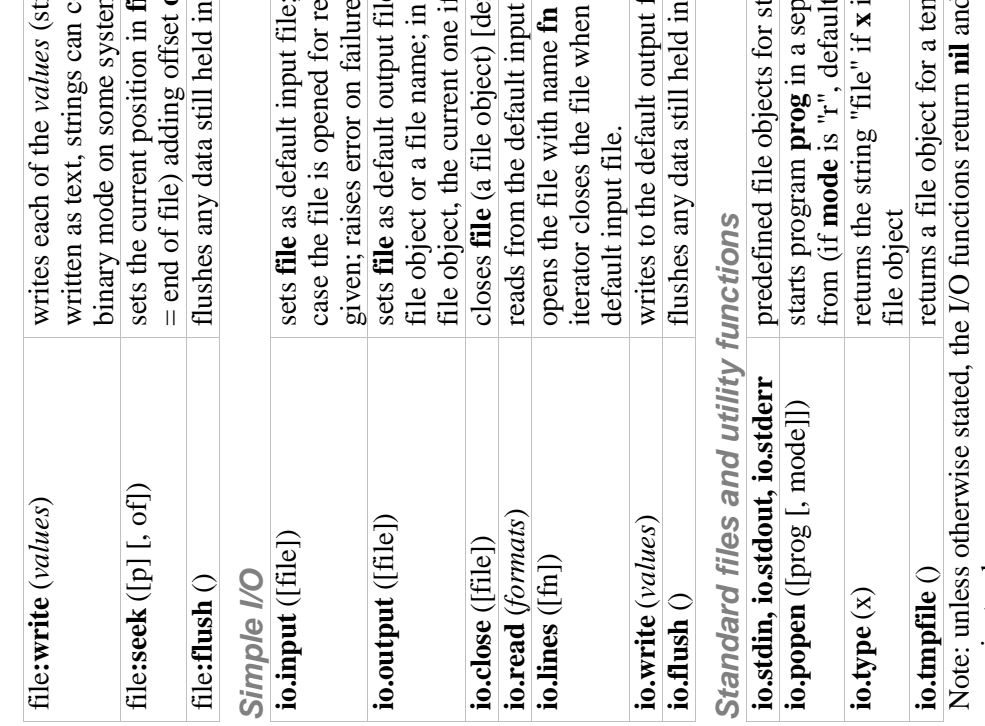

![](_page_2_Picture_8.jpeg)

![](_page_3_Picture_18.jpeg)

![](_page_3_Picture_19.jpeg)

![](_page_3_Picture_20.jpeg)

"she said  $\mathcal{M}^{\mathsf{in}}$